## Computer Science Introductory Course MSc - Introduction to Java

Lecture 1: Diving into java

Pablo Oliveira <pablo@sifflez.org>

ENST

Computer Science Introductory Course MSc - Introduction to Java

## **Outline**

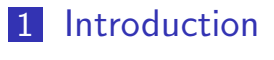

2 Primitive types

[3](#page-1-0) Operators

4 [B](#page-2-0)asic OOP

<span id="page-0-0"></span>**[5](#page-8-0)** Control Flow

## Introduction : Execution model

Computer Science Introductory Course MSc - Introduction to Java

Introduction

- Java programs run inside a Virtual Machine (JVM), "a software implementation" of a computer (making Java programs portable among different architectures).
- For the sake of performance and space, the JVM reads bytecode (a low level language).
- If it is easier for humans to write programs in a more expressive, high level language, like Java.
- **The Java compiler is an automatic translator from Java to Bytecode.**

#### Computer Science Introductory Course MSc - Introduction to Java <u>L</u>Introduction

## Introduction : Concepts

- A computer program can be seen as a transformation from a state of [a](#page-0-0) [comput](#page-0-0)er to a new one.
- So very informally, programming is a matter of transforming data:
	- Find a computer representation of data
	- Write methods to transform this data
- $\blacksquare$  In this lecture we will learn about :

primitive types : Basic representations of data.

- operators : Simple operations on data.
	- objects : Combine data representation and methods to transform data.

<span id="page-1-0"></span>control flow : Control which operations are done and how many times.

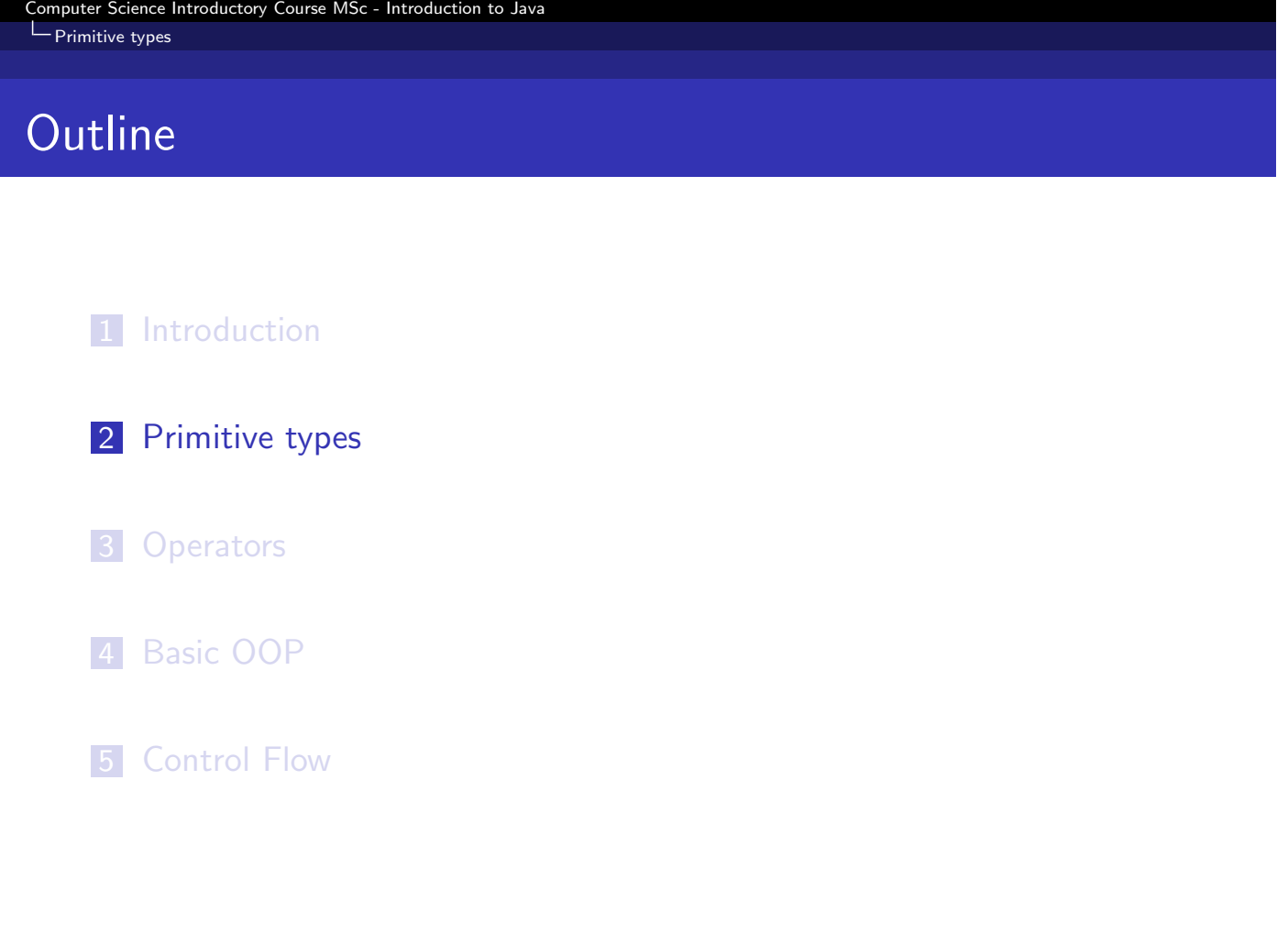

Computer Science Introductory Course MSc - Introduction to Java  $L$  Primitive types

Representing data

Data is encoded in memory as a binary string.

bin: 00000000 01001000 00000000 01101001 dec: 0 72 0 105

What does this value represent ?

```
Example
       2d line : (0,72) to (0,105)
       integer : 4718697
         float : 6.612303E-39 (IEEE 754)
        string : 'H' 'i'
            ...
```
## Variables and Types

Computer Science Introductory Course MSc - Introduction to Java

- $\blacksquare$  To lift this ambiguity we introduce types, which specify how a value should be used.
- We also give each value a name (should start with {letter,  $\$\,$ ,  $\_\}$  and contain only  $\{ \text{alpha} \cdot \text{mean} \cdot \text{mean} \cdot \text$
- We call the association (name, type, value) a variable.

#### Example

 $L$ Primitive types

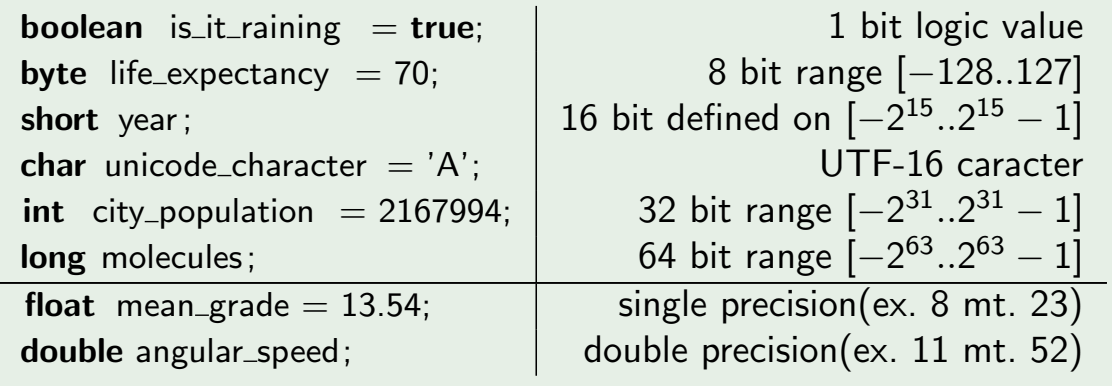

```
Computer Science Introductory Course MSc - Introduction to Java
L Primitive types
```
### Mutable variables, assignment, final variables

The value of a variable can be modified during the execution of a [program, exce](#page-0-0)pt for final variables (which can only be assigned once).

```
int a; // variable declaration
float b = 3; /* variable declaration with
                initial assignment */final float pi;
pi = 3.14159;a = 8; // assignment
b = 1; // assignment
pi = 0; // illegal (won't compile)
```
#### Computer Science Introductory Course MSc - Introduction to Java  $L$ Primitive types

### Arrays

Arrays model a contiguous, random access, fixed-length, collection of values. The values of an array are of the same type.

```
// The type of the array price is float \lceil \cdot \rceilfloat [] price;
// reserve memory for 3 elements
price = new float [3];
// initialize the values of the elements
p r i c e [0] = 1.00;
price [1] = 5.99;
price [2] = 3.25;
// Syntax sugar for this is:
float [ price = {1.00, 5.99, 3.25};
```

```
Computer Science Introductory Course MSc - Introduction to Java
L Primitive types
```
## Strings

Strings represent a collection of characters.

String message = "Hello 
$$
World
$$
";

#### Caution

- Strings and arrays are a mix between objects and primitive types and thus some care must be taken when manipulating them.
- In the next lecture we will explain why when we'll talk about references and immutability.

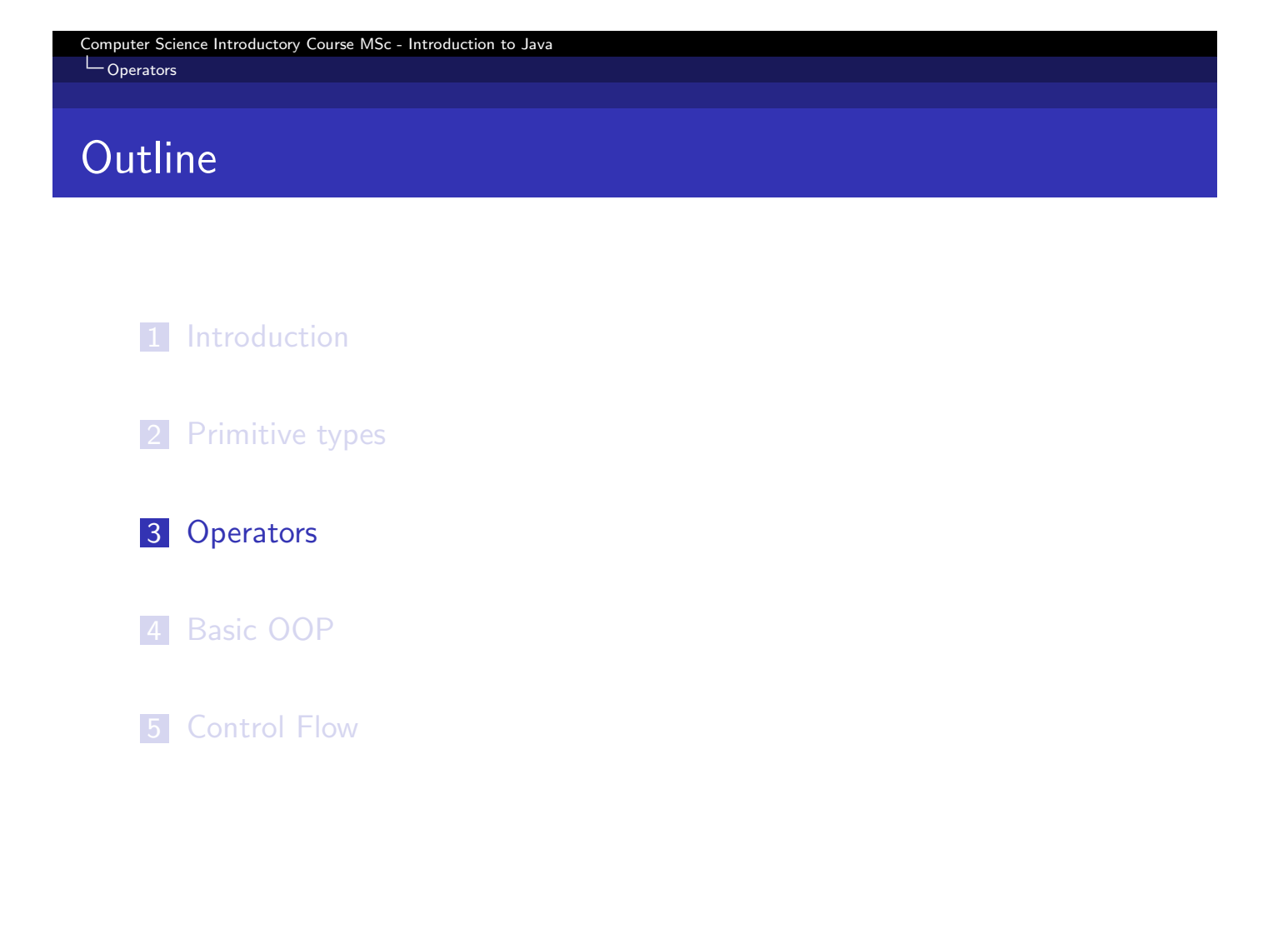

```
Computer Science Introductory Course MSc - Introduction to Java
L<sub>Operators</sub>
```
## Simple Operators

- Operators are special symbols which perform an operation on some operands.
- [The sem](#page-0-0)antic of the operator depends on the type of the operands.

#### Example

```
a = 5; b[4] = 30 assignment
5 + 4 \rightarrow 9 sum
5 - 4 \rightarrow 1 substraction
" hello \ddot{ } + "world" \rightarrow " hello world" \vert concatenation
4 * 4 \rightarrow 16 multiplication
15 / 2 \rightarrow 7, 15.0 / 2 \rightarrow 7.5 integer or float division
15\% 2 \rightarrow 1
15 > 12 \rightarrow true bigger than
\langle \rangle = \langle \rangle =
```
# Increment operators

L<sub>Operators</sub>

Computer Science Introductory Course MSc - Introduction to Java

■ Increment  $(++)$ , decrement  $(--)$  operators :

```
int a, b, c;a = 42;
b = a++;\setminus here b evaluates to 42 and a to 43
a = 42;
b = ++a;
\setminus here b evaluates to 43 and a to 43
```
- with  $++a$  the value of a is incremented, then the right side of the assignment is evaluated.
- with  $a++$  the right side of the assignment is evaluated, then a is incremented.

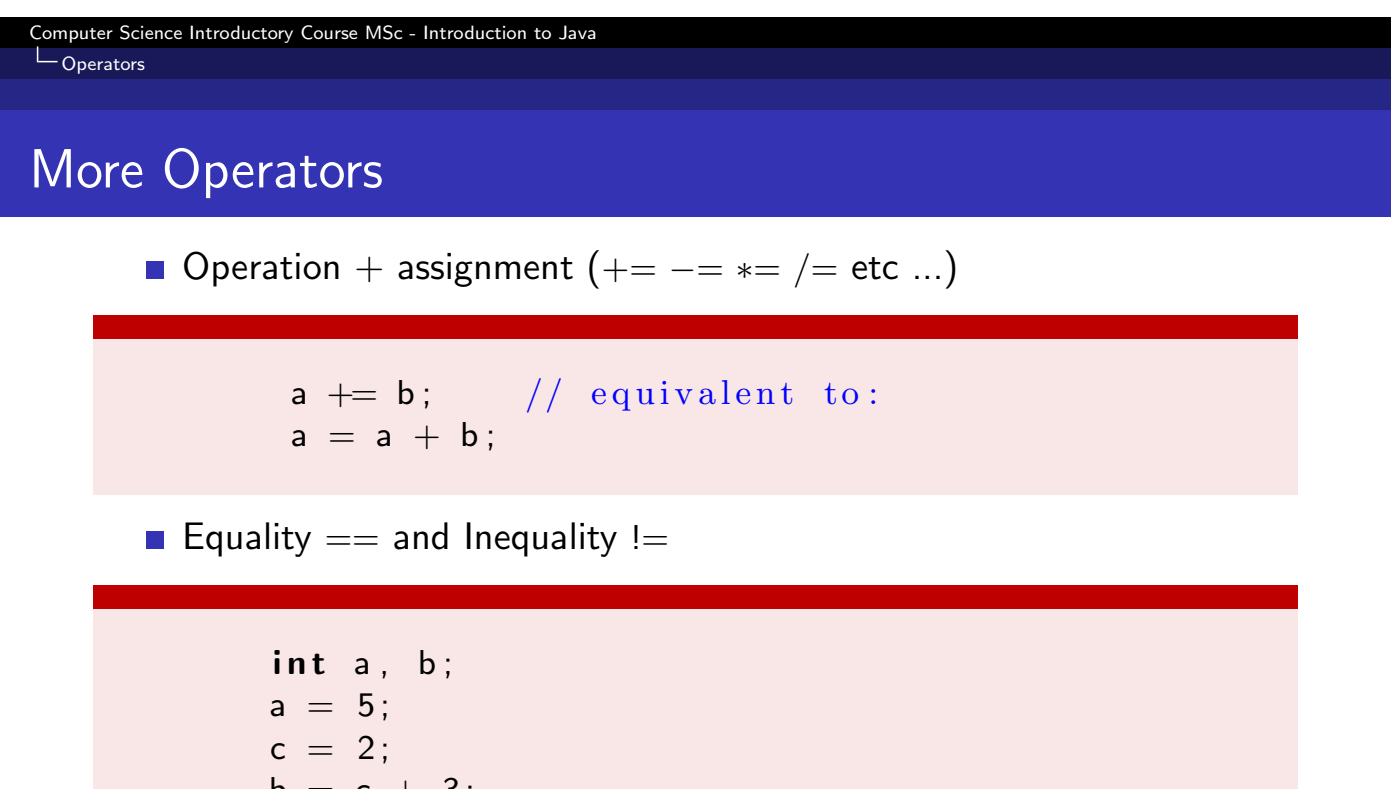

 $b = c + 3$ ;  $a = b$ ; //  $\longrightarrow$  true a != c;  $// \longrightarrow$  true

Referential equality when used with objects, strings and arrays (we'll come back to this later)

### Boolean operators

L<sub>Operators</sub>

#### **Boolean Operators**

Computer Science Introductory Course MSc - Introduction to Java

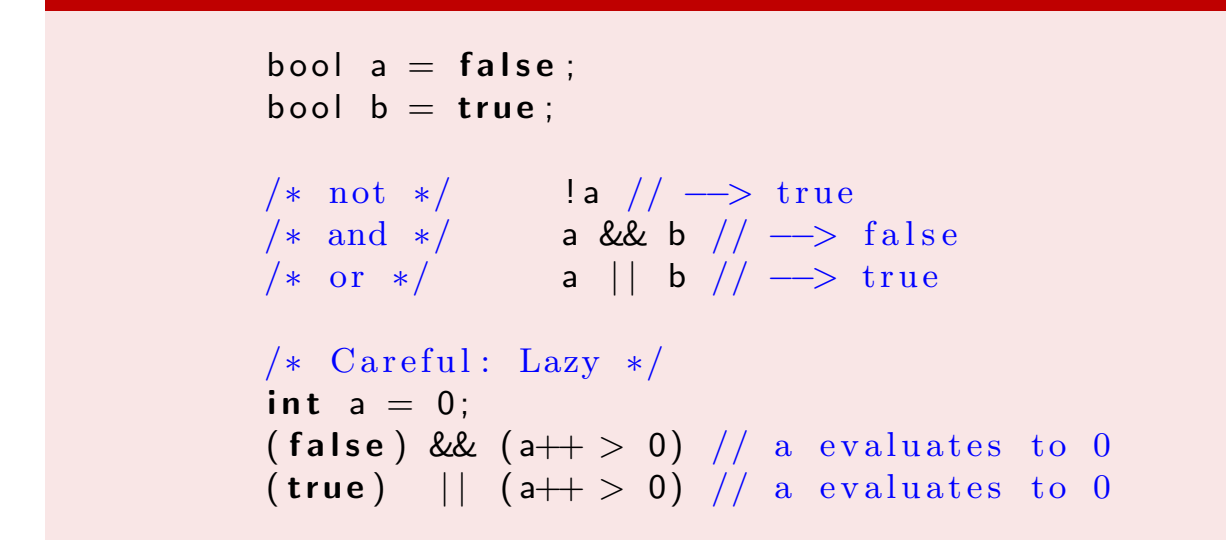

Computer Science Introductory Course MSc - Introduction to Java L<sub>Operators</sub>

# Other operators

- Ternary Operator ( condition ?true\_stm: false\_stm )  $ex : (a>b)$  ? a : b
- Bitwise Operators (>> << >> & |)
- **n** instanceof

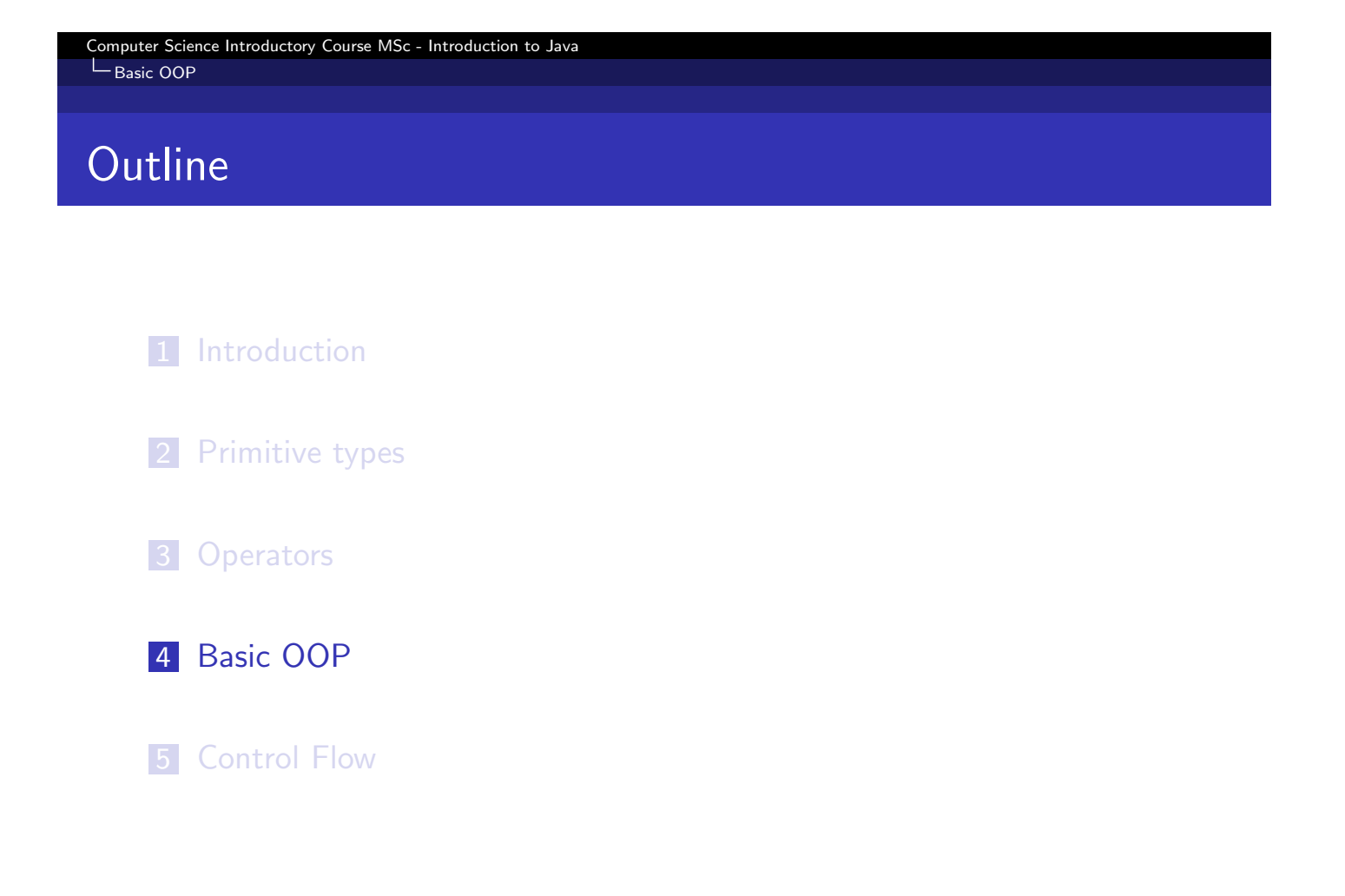

```
Computer Science Introductory Course MSc - Introduction to Java
Basic OOP
```
## **Objects**

### **Definition**

An object is the association of :

- [a State \(](#page-0-0)i.e. data)
- some Methods (i.e. operations that change/read state)

#### Example

<span id="page-8-0"></span>A turtle has a state composed of its color, its position and its orientation, [and](#page-1-0) some methods : turn, advance and readPosition.

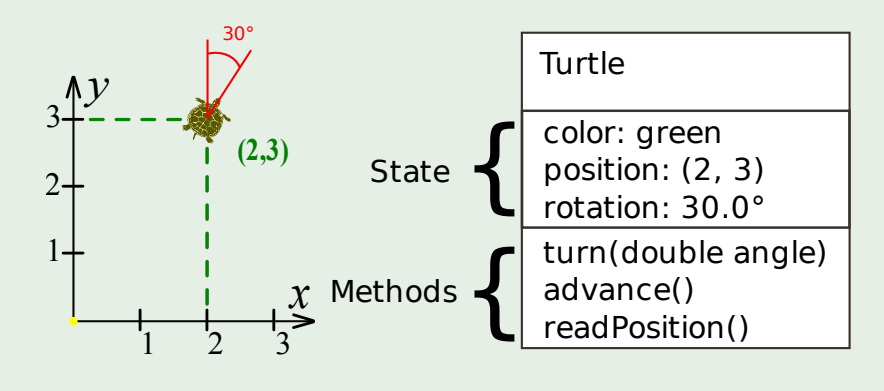

### Classes

#### Definition

A class is a blueprint for making objects. A class defines the common attributes of a family of objects :

- $\blacksquare$  the methods they share
- $\blacksquare$  the types of variables they have

#### Computer Science Introductory Course MSc - Introduction to Java L<br>Basic OOP

## Classes

#### Example

Turtle 1

color: red position: (0, 0) rotation: 90.0° turn(double angle) advance() readPosition()

#### Turtle 2

color: blue position: (10, -5) rotation: 35.4° turn(double angle) advance() readPosition()

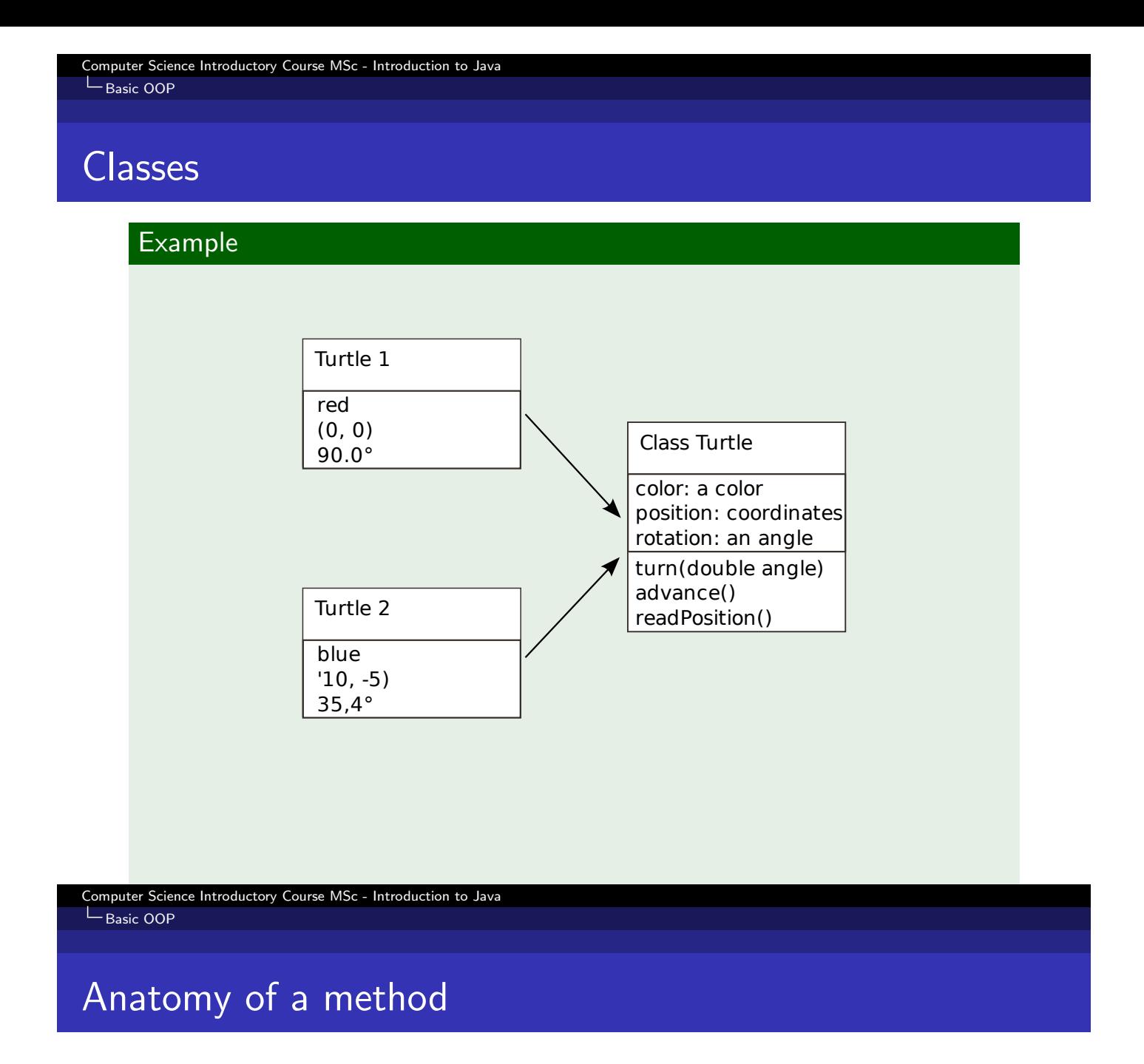

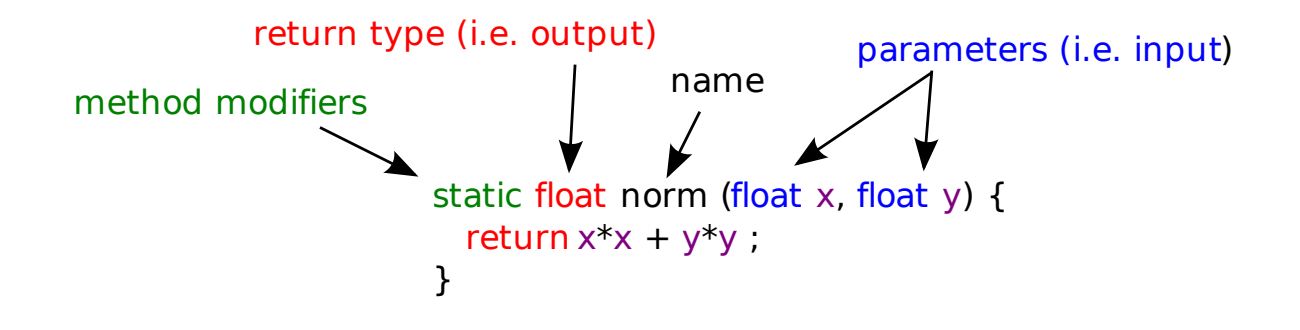

## In Java

```
class Turtle \{Color color;
  Position position;
  double rotation;
  void turn (double angle) { rotation += angle; }
  void advance () \{int step_size = 5;
    position x \leftarrow step_size * cos(rotation *Math.PI/180);position .y \leftarrow step\_size * sin(rotation * Math.PI/180);}
  Position read Position () {
    return position;
  }
}
```

```
Turtle turtle1 = new Turtle();
Turtle turtle 2 = new Turtle ();
Position pos = \text{turb1} \cdot \text{readPosition}();
turtle 2.turn(20); turtle 2.advance();
```
#### Computer Science Introductory Course MSc - Introduction to Java L Basic OOP

Instance Methods/Variables

- [Objects t](#page-0-0)urtle1 and turtle2 are called instances of class Turtle,
- $\blacksquare$  turtle2 . color represents the color for the specific instance turtle2 :  $\rightarrow$  color is an instance variable
- turtle1 . readPosition () returns the position of the specific instance turtle1 :

 $\rightarrow$  readPosition() is an instance method

#### Definition

An instance method or instance variable is only relevant in the context of a particular object.

Computer Science Introductory Course MSc - Introduction to Java L Basic OOP

## Static Methods/Variables

Q : how to share a common variable between all the objects in a class?

```
class Turtle \{static int step_size = 5;
}
```
Q : how to write a method independent from a particular instance ?

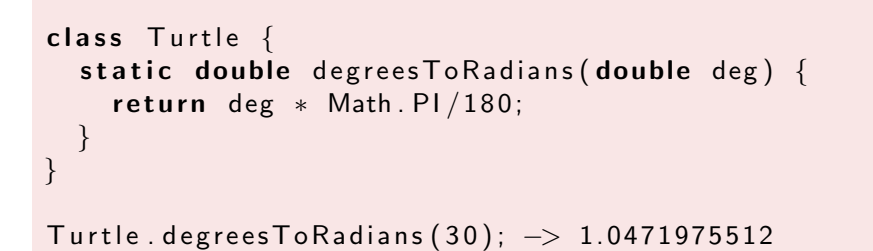

#### Definition

A static variable is shared among all the objects of a class. A static method is called in the context of a class and not for a specific object. Static variables are also called class variables.

```
Computer Science Introductory Course MSc - Introduction to Java
Basic OOP
```
## Local Variables / Scope

#### **Definition**

Variables defined inside a method are called local variables. [The scope of](#page-0-0) a variable is the portion of code where it is visible (ie. where you can read it, or modify it).

- **Local variables are only visible inside their method.**
- **Instance and Static variables are visible in all the methods from their** class.

In the next lecture we will talk about the visibility of methods, and about access modifiers that regulate the visibility of methods/variables outside their class.

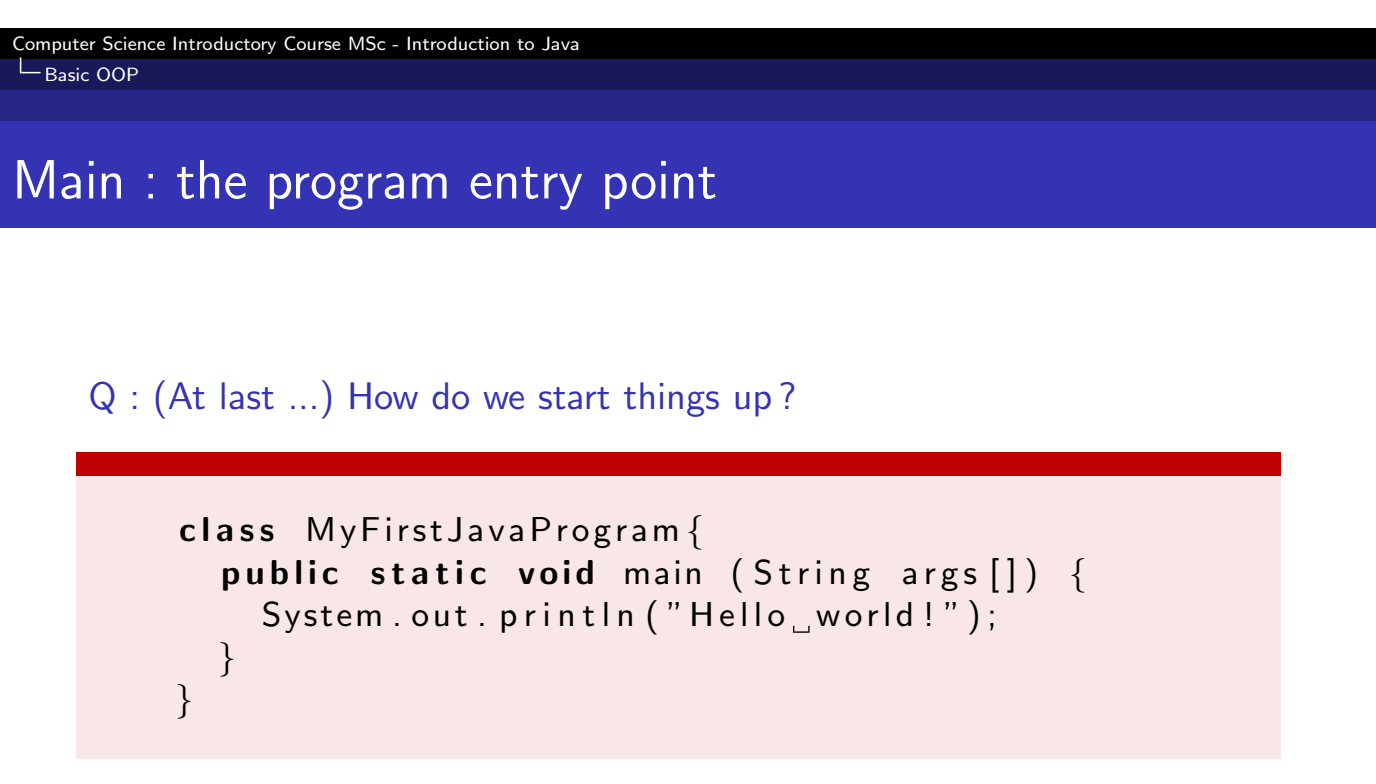

(Note : public means this method can be called from anywhere, this is a prerequisite for the main method)

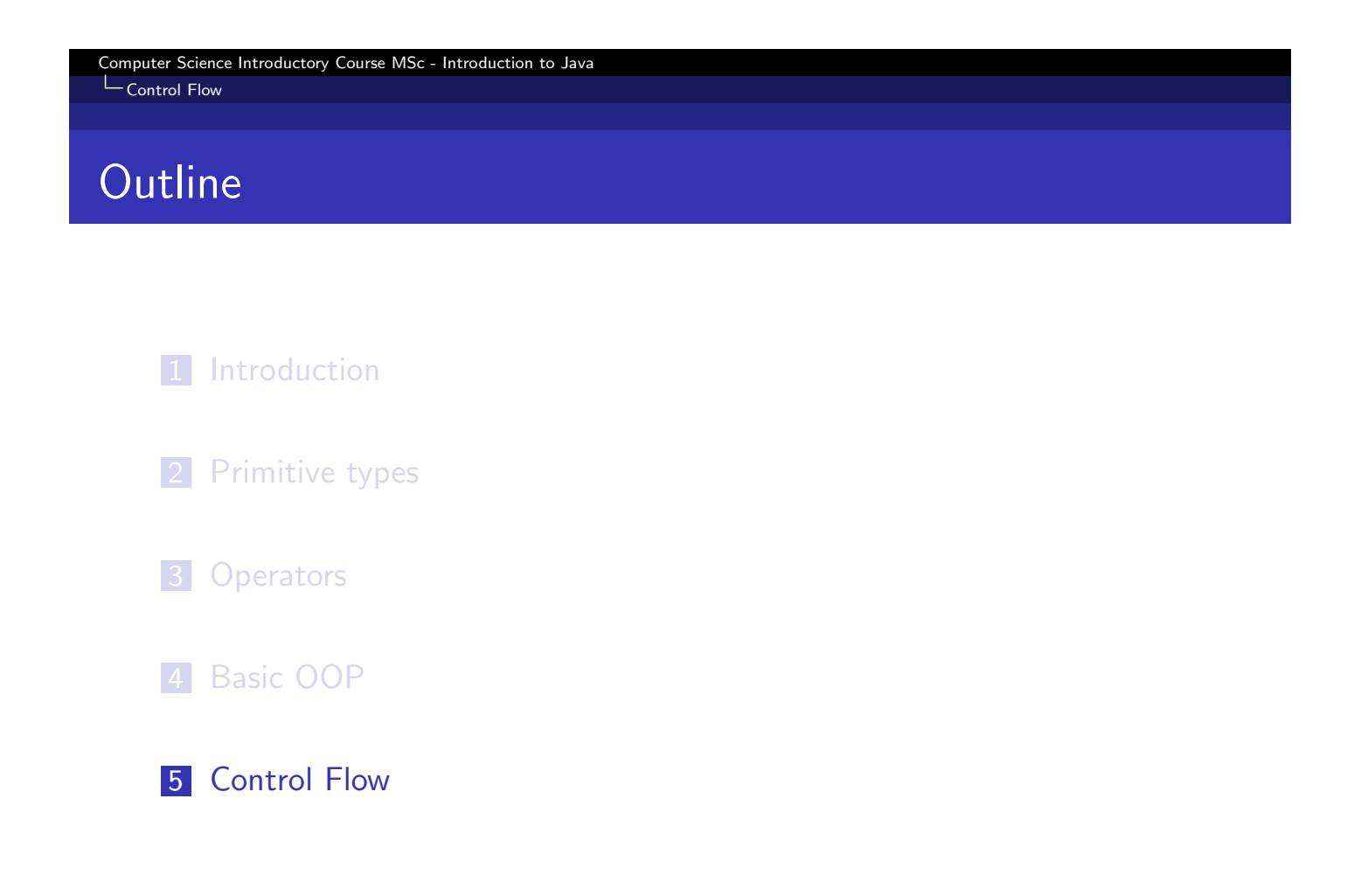

### Computer Science Introductory Course MSc - Introduction to Java LControl Flow If - else

Depending on a predicate choose which branch to execute

```
if (predicate) block1 else block2
static int collatz (int n) {
  if (n \% 2 = 0) {
    return n/2;
  \} else \{return 3*n + 1;
  }
}
```
code between {} is called a block, variables defined inside a block are not visible outside

#### Computer Science Introductory Course MSc - Introduction to Java L Control Flow

while

Execute a block repeatedly while a predicate is true

```
while (predicate)
  block:static int gcd (int a, int b) {
  while (b := 0) {
    int t = b;
    b = a \, % b;
    a = t;
  }
  return a;
}
```
Above if the predicate is false the block is never executed. When appropriate, you can use instead  $\mathbf{do} \{ \dots \}$  while (predicate); which always executes the block at least once.

### for

#### More sophisticated loop

```
for (statement; predicate; statement)
  block
for (int i = 0; i < 100; i++) {
  System . out . print ln(i);
}
```
Syntax sugar for :

```
int i = 0:
while (i < 100) {
  System . out . print ln(i);
  i + +;}
```

```
Computer Science Introductory Course MSc - Introduction to Java
L Control Flow
```
## break and continue

### Escaping from loops

- $\blacksquare$  break will exit the loop from which it is called
- $\blacksquare$  [continue](#page-0-0) will jump to the next iteration of the loop from which it is called

```
int wherels (int element, int [ set) {
  int i;
  for (i = 0; i < set . length; i++) {
    if (element = set [i]) {
      break;
    }
  }
  return (i < set . length) ? i : -1;
}
```
You can also escape using return, which here avoids a test and is more elegant.

```
int wherels (int element, int [] set) {
  for (int i = 0; i < set length; i++) {
    if (element = set [i]) {
      return i;
    }
  }
  return -1;}
```
We won't discuss switch/case control structure. If interested you may look it up !

<span id="page-16-0"></span>This work is licensed under a Creative Commons Attribution-Noncommercial-Share Alike 3.0 Unported License. (cc)

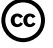